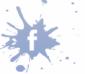

(Please write your Exam Roll No.)

# END TERM EXAMINATION

SIXTH SEMESTER [BCA] MAY-JUNE-2013

| Paper Code: BCA304                        | Subject: Mobile Computing      |
|-------------------------------------------|--------------------------------|
| Time : 3 Hours                            | Maximum Marks :75              |
| Note: Attempt any five questions includir | ng Q.no.1 which is compulsory. |
| Select one question fro                   | m each unit.                   |

Q.1 What is WAP proxy? (a)

(j)

- Explain the attributes of <template> tag. (b)
- Explain PIM application for the Mobile Internet. (c)
- What are different libraries in WMLScript? (d)
- How is absolute URL different from relative URL? (e)
- What is the contribution of Content Aggregator in WAP value chain? (f)
- What are Wireless network constraints? (g)
- (h) What is unified messaging?
- What are the applications of Bluetooth? (i)
  - Which protocols are used to tailor the content before delivering to client?

(10X 2.5 = 25)

Exam Roll No. 0142402010

### Unit I

| Q.2 | (a) | What do you mean by WAP Value Chain? Explain with the help of a      | diagram.      |
|-----|-----|----------------------------------------------------------------------|---------------|
|     |     |                                                                      | (6.5)         |
| . * | (b) | Explain the entertainment applications for the Mobile Internet.      | (6)           |
|     |     | Or                                                                   |               |
| Q.3 | (a) | What are the Information and transactional services provided by Mob  | ile Internet? |
|     | (*  | n en en en en en en en en en en en en en                             | (6.5)         |
|     | (b) | What are the factors that enable the Convergence of Wired with Wirel | less media?   |
|     |     | Explain each of them.                                                | (6)           |
|     |     |                                                                      |               |

## Unit II

| Q.4 | (a) | What are the challenges and pitfalls in making the Internet mobile? | (6.5) |
|-----|-----|---------------------------------------------------------------------|-------|
|     | (b) | Draw WAP architecture. Explain the WSP and WTP layers.              | (6)   |

Or

P.T.O.

# Download Study Material from StudentSuvidha.com

[-2-] What are the components of WAP standard? How the bearer adaptation is done? Q.5 (a) (6.5)(b) Draw and explain each component of the WAP deployment chain. (6) Unit III What is WML and WMLScript? Demonstrate with suitable code how is a script Q.6 (a) invoked from a WML card, (6.5) (b) What are onpick and ontimer events? Explain with suitable pieces of code. (6) Or (a) What are pragmas in WMLScript? Explain url pragma and access pragma with 0.7 suitable code. (6.5) What is the use of WMLBrowser library in WMLScript? Explain all of its (b) functions with examples. (6) Unit IV What are WAP Push goals? Draw and explain WAP push framework. Q.8 (a) (6.5)

#### Or

(6)

Describe WAP UAProfile Protocol.

(b)

| Q.9 | (a) | 110 | How are End-to-End WAP Services build and deployed?       |               | (6.5) |
|-----|-----|-----|-----------------------------------------------------------|---------------|-------|
|     | (b) |     | What are the HTTP headers used in CC/PP exchange protocol | ? Explain the | e     |
|     |     |     | warning code for the Profile-warning response header.     |               | (6)   |